# **Inhaltsverzeichnis**

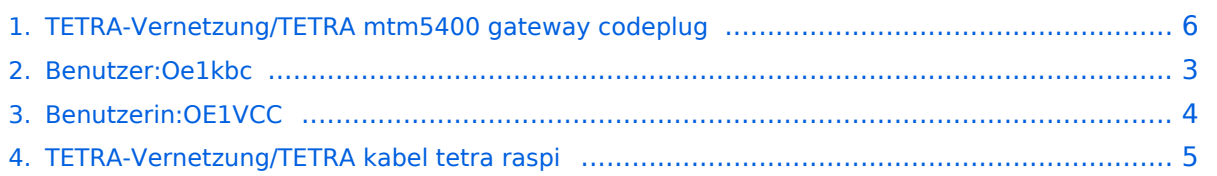

## **TETRA-Vernetzung/TETRA mtm5400 gateway codeplug**

```
Versionsgeschichte interaktiv durchsuchen
VisuellWikitext
```
**[Version vom 10. März 2021, 22:30 Uhr](#page-5-0) [\(Q](#page-5-0) [uelltext anzeigen](#page-5-0))** [Oe1kbc](#page-2-0) [\(Diskussion](https://wiki.oevsv.at/w/index.php?title=Benutzer_Diskussion:Oe1kbc&action=view) | [Beiträge\)](https://wiki.oevsv.at/wiki/Spezial:Beitr%C3%A4ge/Oe1kbc) K [Markierung:](https://wiki.oevsv.at/wiki/Spezial:Markierungen) [Visuelle Bearbeitung](https://wiki.oevsv.at/w/index.php?title=Project:VisualEditor&action=view)

[← Zum vorherigen Versionsunterschied](#page-5-0)

**[Aktuelle Version vom 1. September](#page-5-0)  [2023, 10:24 Uhr](#page-5-0) ([Quelltext anzeigen](#page-5-0))** [OE1VCC](#page-3-0) [\(Diskussion](https://wiki.oevsv.at/w/index.php?title=Benutzerin_Diskussion:OE1VCC&action=view) | [Beiträge](https://wiki.oevsv.at/wiki/Spezial:Beitr%C3%A4ge/OE1VCC)) K [Markierung:](https://wiki.oevsv.at/wiki/Spezial:Markierungen) 2017-Quelltext-Bearbeitung

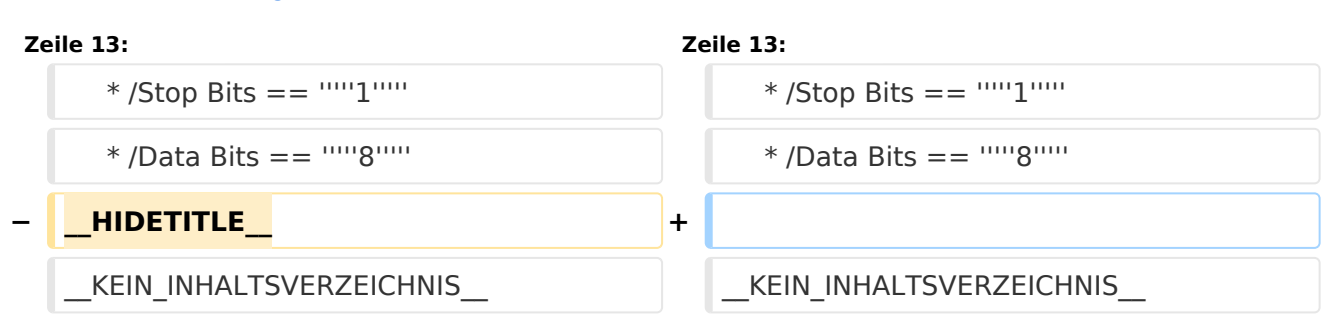

## Aktuelle Version vom 1. September 2023, 10:24 Uhr

## **TETRA\-AUSTRIA MTM5400 Codeplug vorbereiten**

#### MOTOROLA MTM5400

um die 26-pol Schnittstelle des MTM5400 für Audio nutzen zu können (siehe: [TETRA-AUSTRIA](#page-4-0)  [RS232 Kabel vorbereiten](#page-4-0)) sollte im Codeplug folgende Einstellungen erfolgen:

```
 * Codeplug/Subscriber Unit Parameters/Radio ISSI == 2321990
```
 \* Codeplug/Transceiver Accessories Settings/RX Audio Line Output Type == *+5dB r Point* \* Codeplug/Transceiver Accessories Settings/Visor Mic Rear Accry Interface

```
== MIC1/EXT_MIC (pin #13 RAC)
```

```
 * Codeplug/Data Services/PEI Parameters
   * /Baud Rate == 9600
 * /Parity Bit == PARITY_NONE
 * /Flow Control == No flow control
 * /Stop Bits == 1
   * /Data Bits == 8
```
<span id="page-2-0"></span>[Versionsgeschichte interaktiv durchsuchen](https://wiki.oevsv.at) [VisuellWikitext](https://wiki.oevsv.at)

**[Version vom 10. März 2021, 22:30 Uhr](#page-5-0) [\(Q](#page-5-0) [uelltext anzeigen](#page-5-0))** [Oe1kbc](#page-2-0) [\(Diskussion](https://wiki.oevsv.at/w/index.php?title=Benutzer_Diskussion:Oe1kbc&action=view) | [Beiträge\)](https://wiki.oevsv.at/wiki/Spezial:Beitr%C3%A4ge/Oe1kbc) K [Markierung:](https://wiki.oevsv.at/wiki/Spezial:Markierungen) [Visuelle Bearbeitung](https://wiki.oevsv.at/w/index.php?title=Project:VisualEditor&action=view) [← Zum vorherigen Versionsunterschied](#page-5-0) **[Aktuelle Version vom 1. September](#page-5-0)  [2023, 10:24 Uhr](#page-5-0) ([Quelltext anzeigen](#page-5-0))** [OE1VCC](#page-3-0) [\(Diskussion](https://wiki.oevsv.at/w/index.php?title=Benutzerin_Diskussion:OE1VCC&action=view) | [Beiträge](https://wiki.oevsv.at/wiki/Spezial:Beitr%C3%A4ge/OE1VCC)) K [Markierung:](https://wiki.oevsv.at/wiki/Spezial:Markierungen) 2017-Quelltext-Bearbeitung **Zeile 13: Zeile 13:** \* /Stop Bits ==  $\frac{11}{11}$  /stop Bits ==  $\frac{11}{11}$  /stop Bits ==  $\frac{11}{11}$  \* /Data Bits == '''''8''''' \* /Data Bits == '''''8''''' **− \_\_HIDETITLE\_\_ +** \_\_KEIN\_INHALTSVERZEICHNIS\_\_ \_\_KEIN\_INHALTSVERZEICHNIS\_\_

## Aktuelle Version vom 1. September 2023, 10:24 Uhr

## **TETRA\-AUSTRIA MTM5400 Codeplug vorbereiten**

#### MOTOROLA MTM5400

```
 * Codeplug/Subscriber Unit Parameters/Radio ISSI == 2321990
  * Codeplug/Transceiver Accessories Settings/RX Audio Line Output Type == +5dB
r Point
  * Codeplug/Transceiver Accessories Settings/Visor Mic Rear Accry Interface 
== MIC1/EXT_MIC (pin #13 RAC)
  * Codeplug/Data Services/PEI Parameters
    * /Baud Rate == 9600
    * /Parity Bit == PARITY_NONE
    * /Flow Control == No flow control
    * /Stop Bits == 1
    * /Data Bits == 8
```
<span id="page-3-0"></span>[Versionsgeschichte interaktiv durchsuchen](https://wiki.oevsv.at) [VisuellWikitext](https://wiki.oevsv.at)

**[Version vom 10. März 2021, 22:30 Uhr](#page-5-0) [\(Q](#page-5-0) [uelltext anzeigen](#page-5-0))** [Oe1kbc](#page-2-0) [\(Diskussion](https://wiki.oevsv.at/w/index.php?title=Benutzer_Diskussion:Oe1kbc&action=view) | [Beiträge\)](https://wiki.oevsv.at/wiki/Spezial:Beitr%C3%A4ge/Oe1kbc) K [Markierung:](https://wiki.oevsv.at/wiki/Spezial:Markierungen) [Visuelle Bearbeitung](https://wiki.oevsv.at/w/index.php?title=Project:VisualEditor&action=view) [← Zum vorherigen Versionsunterschied](#page-5-0) **[Aktuelle Version vom 1. September](#page-5-0)  [2023, 10:24 Uhr](#page-5-0) ([Quelltext anzeigen](#page-5-0))** [OE1VCC](#page-3-0) [\(Diskussion](https://wiki.oevsv.at/w/index.php?title=Benutzerin_Diskussion:OE1VCC&action=view) | [Beiträge](https://wiki.oevsv.at/wiki/Spezial:Beitr%C3%A4ge/OE1VCC)) K [Markierung:](https://wiki.oevsv.at/wiki/Spezial:Markierungen) 2017-Quelltext-Bearbeitung **Zeile 13: Zeile 13:** \* /Stop Bits ==  $\frac{11}{11}$  /stop Bits ==  $\frac{11}{11}$  /stop Bits ==  $\frac{11}{11}$  \* /Data Bits == '''''8''''' \* /Data Bits == '''''8''''' **− \_\_HIDETITLE\_\_ +** \_\_KEIN\_INHALTSVERZEICHNIS\_\_ \_\_KEIN\_INHALTSVERZEICHNIS\_\_

## Aktuelle Version vom 1. September 2023, 10:24 Uhr

## **TETRA\-AUSTRIA MTM5400 Codeplug vorbereiten**

#### MOTOROLA MTM5400

```
 * Codeplug/Subscriber Unit Parameters/Radio ISSI == 2321990
  * Codeplug/Transceiver Accessories Settings/RX Audio Line Output Type == +5dB
r Point
  * Codeplug/Transceiver Accessories Settings/Visor Mic Rear Accry Interface 
== MIC1/EXT_MIC (pin #13 RAC)
  * Codeplug/Data Services/PEI Parameters
    * /Baud Rate == 9600
    * /Parity Bit == PARITY_NONE
    * /Flow Control == No flow control
    * /Stop Bits == 1
    * /Data Bits == 8
```
<span id="page-4-0"></span>[Versionsgeschichte interaktiv durchsuchen](https://wiki.oevsv.at) [VisuellWikitext](https://wiki.oevsv.at)

**[Version vom 10. März 2021, 22:30 Uhr](#page-5-0) [\(Q](#page-5-0) [uelltext anzeigen](#page-5-0))** [Oe1kbc](#page-2-0) [\(Diskussion](https://wiki.oevsv.at/w/index.php?title=Benutzer_Diskussion:Oe1kbc&action=view) | [Beiträge\)](https://wiki.oevsv.at/wiki/Spezial:Beitr%C3%A4ge/Oe1kbc) K [Markierung:](https://wiki.oevsv.at/wiki/Spezial:Markierungen) [Visuelle Bearbeitung](https://wiki.oevsv.at/w/index.php?title=Project:VisualEditor&action=view) [← Zum vorherigen Versionsunterschied](#page-5-0) **[Aktuelle Version vom 1. September](#page-5-0)  [2023, 10:24 Uhr](#page-5-0) ([Quelltext anzeigen](#page-5-0))** [OE1VCC](#page-3-0) [\(Diskussion](https://wiki.oevsv.at/w/index.php?title=Benutzerin_Diskussion:OE1VCC&action=view) | [Beiträge](https://wiki.oevsv.at/wiki/Spezial:Beitr%C3%A4ge/OE1VCC)) K [Markierung:](https://wiki.oevsv.at/wiki/Spezial:Markierungen) 2017-Quelltext-Bearbeitung **Zeile 13: Zeile 13:** \* /Stop Bits ==  $\frac{11}{11}$  /stop Bits ==  $\frac{11}{11}$  /stop Bits ==  $\frac{11}{11}$  \* /Data Bits == '''''8''''' \* /Data Bits == '''''8''''' **− \_\_HIDETITLE\_\_ +** \_\_KEIN\_INHALTSVERZEICHNIS\_\_ \_\_KEIN\_INHALTSVERZEICHNIS\_\_

## Aktuelle Version vom 1. September 2023, 10:24 Uhr

## **TETRA\-AUSTRIA MTM5400 Codeplug vorbereiten**

#### MOTOROLA MTM5400

```
 * Codeplug/Subscriber Unit Parameters/Radio ISSI == 2321990
  * Codeplug/Transceiver Accessories Settings/RX Audio Line Output Type == +5dB
r Point
  * Codeplug/Transceiver Accessories Settings/Visor Mic Rear Accry Interface 
== MIC1/EXT_MIC (pin #13 RAC)
  * Codeplug/Data Services/PEI Parameters
    * /Baud Rate == 9600
    * /Parity Bit == PARITY_NONE
    * /Flow Control == No flow control
    * /Stop Bits == 1
    * /Data Bits == 8
```
<span id="page-5-0"></span>[Versionsgeschichte interaktiv durchsuchen](https://wiki.oevsv.at) [VisuellWikitext](https://wiki.oevsv.at)

**[Version vom 10. März 2021, 22:30 Uhr](#page-5-0) [\(Q](#page-5-0) [uelltext anzeigen](#page-5-0))** [Oe1kbc](#page-2-0) [\(Diskussion](https://wiki.oevsv.at/w/index.php?title=Benutzer_Diskussion:Oe1kbc&action=view) | [Beiträge\)](https://wiki.oevsv.at/wiki/Spezial:Beitr%C3%A4ge/Oe1kbc) K [Markierung:](https://wiki.oevsv.at/wiki/Spezial:Markierungen) [Visuelle Bearbeitung](https://wiki.oevsv.at/w/index.php?title=Project:VisualEditor&action=view) [← Zum vorherigen Versionsunterschied](#page-5-0) **[Aktuelle Version vom 1. September](#page-5-0)  [2023, 10:24 Uhr](#page-5-0) ([Quelltext anzeigen](#page-5-0))** [OE1VCC](#page-3-0) [\(Diskussion](https://wiki.oevsv.at/w/index.php?title=Benutzerin_Diskussion:OE1VCC&action=view) | [Beiträge](https://wiki.oevsv.at/wiki/Spezial:Beitr%C3%A4ge/OE1VCC)) K [Markierung:](https://wiki.oevsv.at/wiki/Spezial:Markierungen) 2017-Quelltext-Bearbeitung **Zeile 13: Zeile 13:** \* /Stop Bits ==  $\frac{11}{11}$  /stop Bits ==  $\frac{11}{11}$  /stop Bits ==  $\frac{11}{11}$  \* /Data Bits == '''''8''''' \* /Data Bits == '''''8''''' **− \_\_HIDETITLE\_\_ +** \_\_KEIN\_INHALTSVERZEICHNIS\_\_ \_\_KEIN\_INHALTSVERZEICHNIS\_\_

## Aktuelle Version vom 1. September 2023, 10:24 Uhr

## **TETRA\-AUSTRIA MTM5400 Codeplug vorbereiten**

#### MOTOROLA MTM5400

```
 * Codeplug/Subscriber Unit Parameters/Radio ISSI == 2321990
  * Codeplug/Transceiver Accessories Settings/RX Audio Line Output Type == +5dB
r Point
  * Codeplug/Transceiver Accessories Settings/Visor Mic Rear Accry Interface 
== MIC1/EXT_MIC (pin #13 RAC)
  * Codeplug/Data Services/PEI Parameters
    * /Baud Rate == 9600
    * /Parity Bit == PARITY_NONE
    * /Flow Control == No flow control
    * /Stop Bits == 1
    * /Data Bits == 8
```